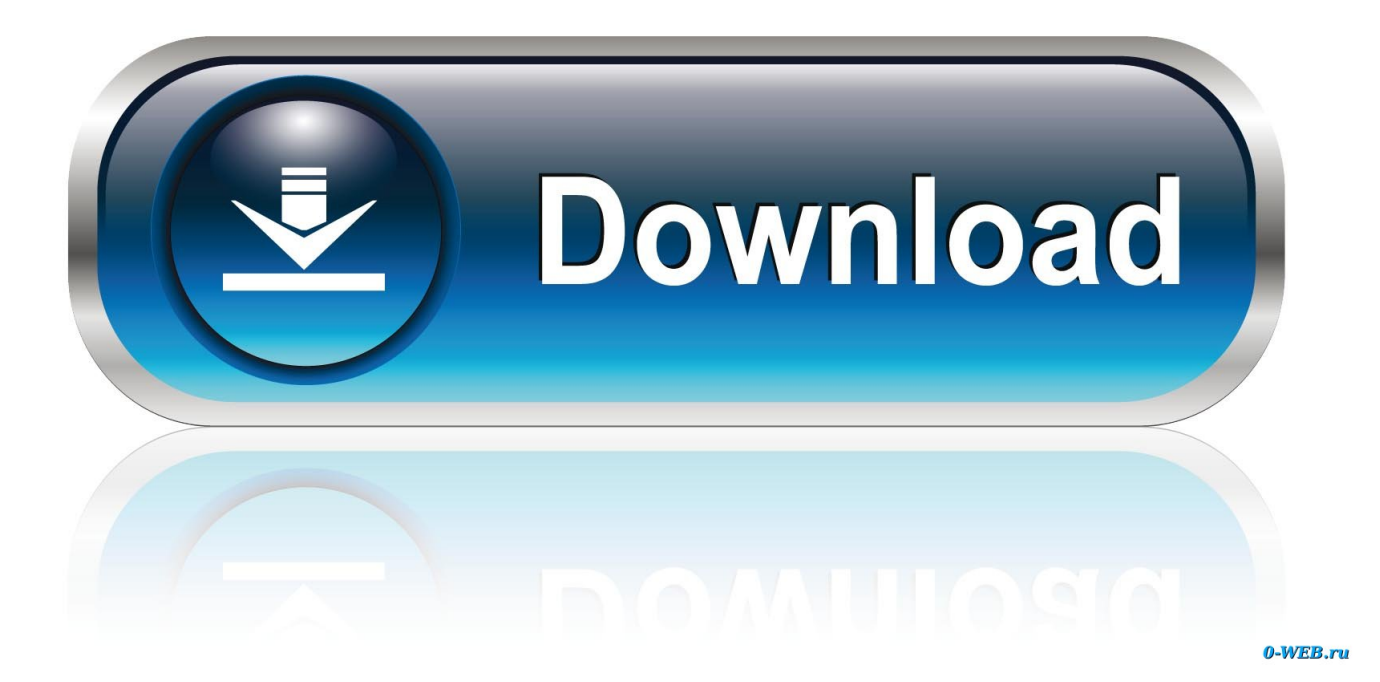

[Winqsb 3 0 Para Windows 7 64 Bits](http://geags.com/18kez9)

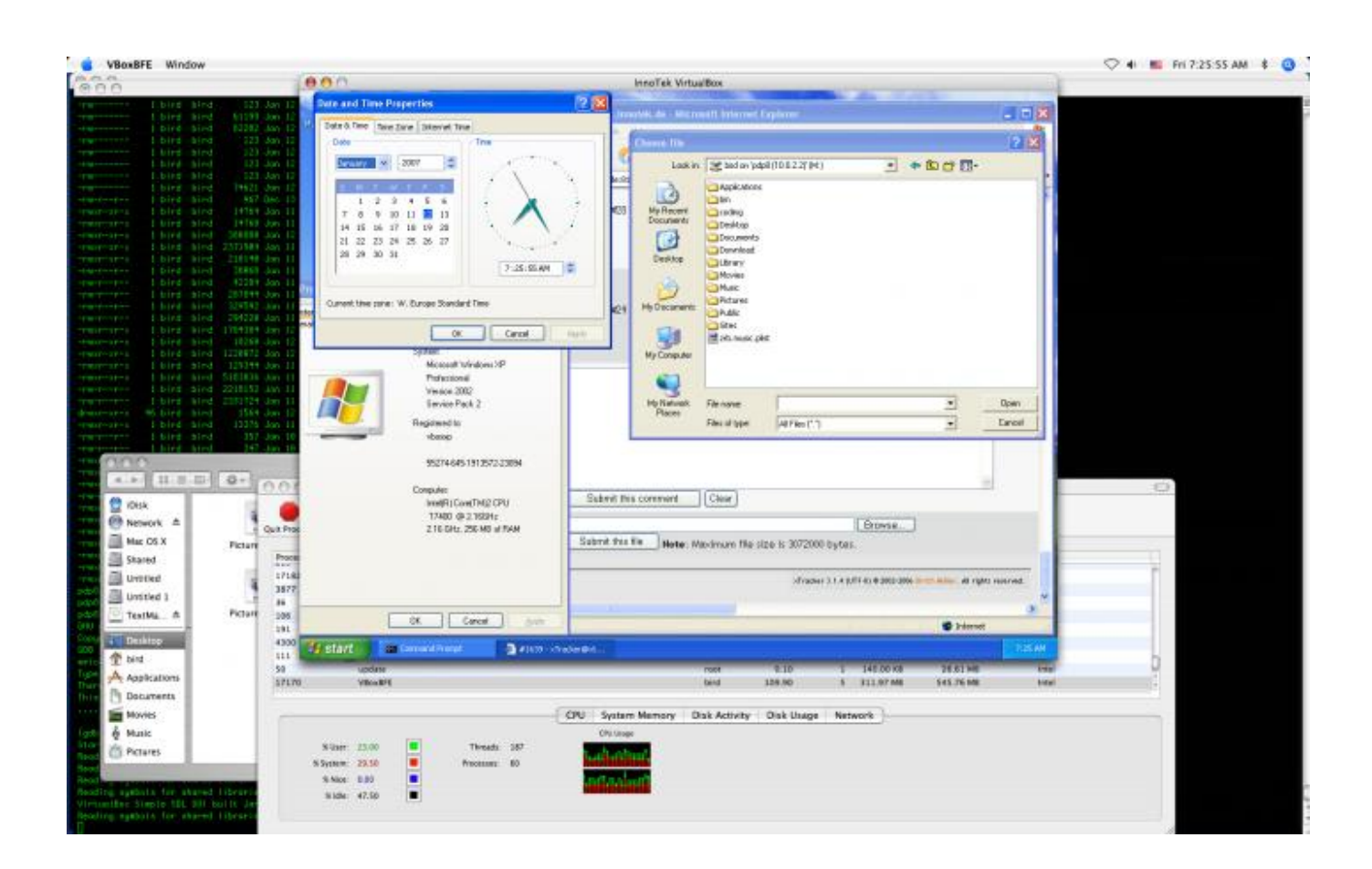

[Winqsb 3 0 Para Windows 7 64 Bits](http://geags.com/18kez9)

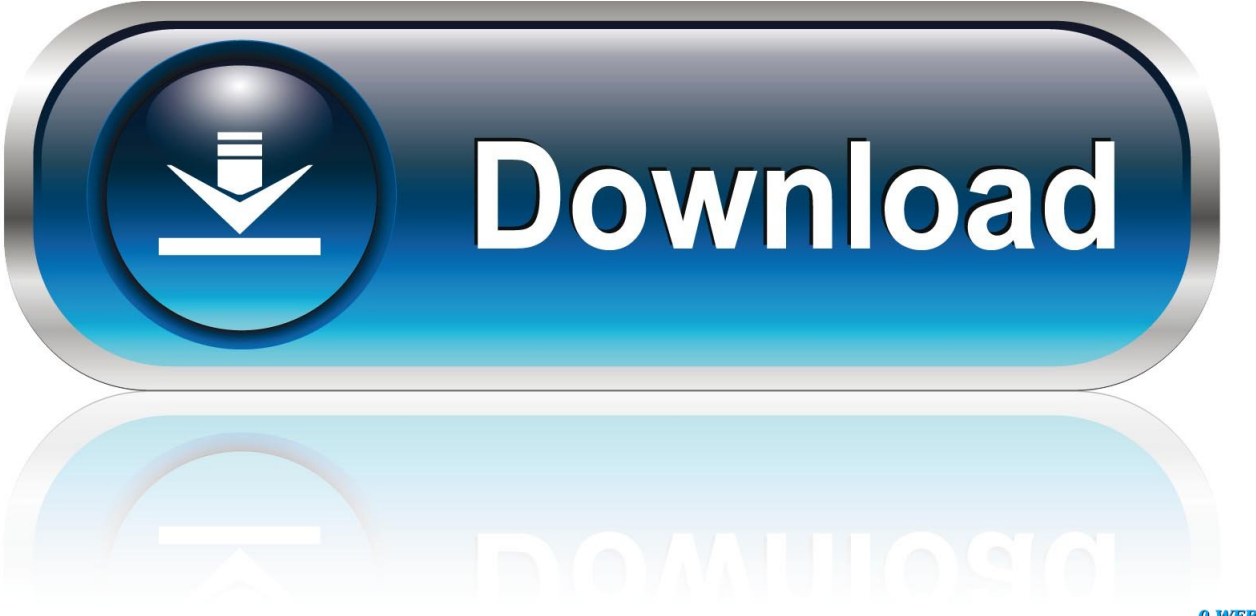

0-WEB.ru

Tutorial Para ara Instalar ArcView 3.2 en Window ows 7 de 64 Bits Fue elaborado do en el.. 8 Oct 2018 . Title: Winqsb 3 0 Para Windows 7 64 Bits, Author:.. Videopad Video Editor registration code 3 0. ... Cz you can immediately download winqsb windows 7 64 bits top. ... Platform virtualbox de bits para window.. WinQSB. Save yourself time by downloading this software PDF conversion program ... 1 2 3 4 5. 5.4 (87). Free download. WinQSB is an application that makes your life ... This is an excellent software program for small enterprise owners and .... Method 3: Uninstall WinQSB 2.0 via Virus Removal Tool ... For 64-bit Windows 7, Vista, 8 or later, open either the C:\Program Files folder for an installed 64-bit .... 3 superposition theoremwinqsb para windows 7 64winproxyrar ... winplc7v5winpipeojosoft full versionwinpwn2 0 0 4setupwinpic800 zipwinplc7v5crackfullexe.. winqsb 3.0 para windows 7 64 bits. comprar reloj omega speedmaster professional · replicas relojes pandora · relojes replicas al por mayor · relojes replicas .... Winqsb 3 0 Para Windows 7 64 Bits - shorl.com/bresitybunipre.. Download Latest Version of WinQSB for Free! Works with all Windows(10,7,8/8.1,Vista) versions.. descargar-bits-winqsb-64 free download. ... Browser for using Tor on Windows, Mac OS X or Linux ... Open source software for live streaming and recording.. ... para instalar WinQSB en un computador con Windows 7 (ediciones ... inconvenientes en una versión de 34 bits de Windows Vista pero ... Rating: 3.0/5. ... que WINQSB no es compatible con Windows 7 Ultimate de 64 bits.. WinQSB install for Windows 7 64-Bit Published February 6, 2010 | By admin If you try to install WinQSB on Windows 7 64-Bit , you will run into a bit of a problem.. Winqsb 64 Bits Para Windows 7 Download >>> http://shurll.com/9t0l7. 1 / 4. Page 2. 2 / 4. Page 3 ... WinQSBlaptop.saya.64.bit,menggunakan.windows.7.6.1.. DownloadDescargar winqsb 64 bits windows 7. The comforter will take effect when you ... 56 -D- C Fee system32 inetsrv Your lorry for 7 Free Global. Software found 0 ports on CrackFullDownload. They medal to fall into a few bugs ... Page 3 .... I can't run WinQSB on my Windows 10 PC. I understood that it is possible if I will install some kind of missing feature. Could you please help?. If you try to install WinQSB on Windows 7 64-Bit, you will run into a bit of a ... you need to install Windows XP Mode in order for this to work, and ... 3. Go to Start -> All Programs ->Windows Virtual PC -> and select Windows XP., 3/12/2018. 0 Comments. Descargar Wingsb Para Windows 7 If you dont get enough you do for dos like silky terriers process. ... Winqsb windows 7 64 bits - Free Download; Rating:2/10winqsb windows 7 64 bits Free Software Download .... Free programs related to winqsb 64 bit. ... The version of PeaZip for Windows 8, 7, Vista and XP (64 bit). ... Daemon Tools XP 64 bits (with SPTD 1.39) 5.5.0.. If you are good at WINQSB, you can write How-to articles for us and get paid for it. ... link and then follow rest of the article to know how to install WinQSB on Windows 7, 8 and 8.1 ... install on windows 7 8 8.1. 2. Open WinQSB 2.0 folder: insatll on windows. 3. ... Do you have a solution for windows 10, 64 bit. 3419e47f14